<span id="page-0-0"></span>avr-uart

Generated by Doxygen 1.8.12

# **Contents**

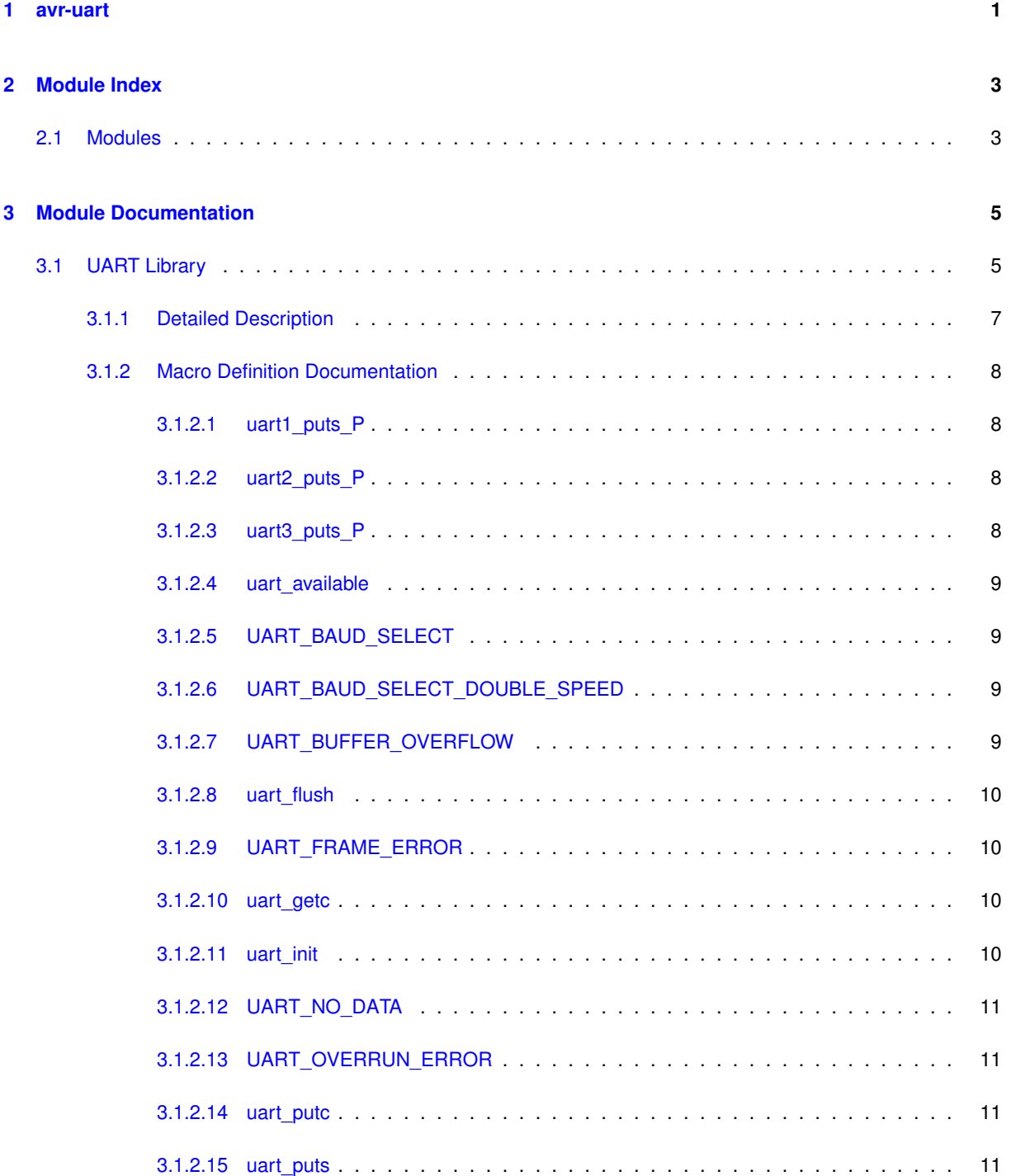

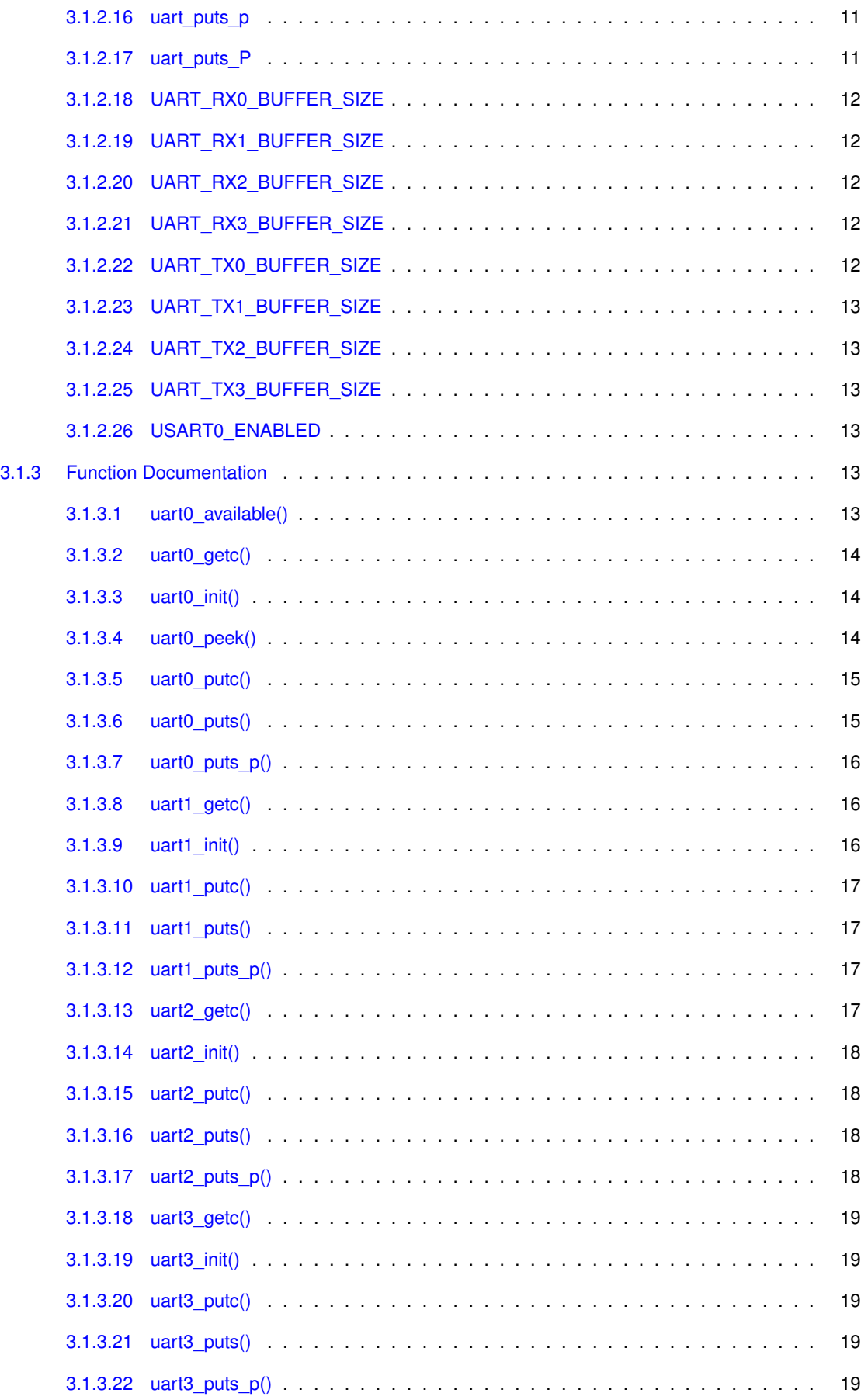

# <span id="page-4-0"></span>**Chapter 1**

# **avr-uart**

An interrupt driven UART Library for 8-bit AVR microcontrollers

Maintained by Andy Gock

<https://github.com/andygock/avr-uart>

Derived from original library by Peter Fleury.

Interrupt driven UART library using the built-in UART with circular transmit and receive buffers.

An interrupt is generated when the UART has finished transmitting or receiving a byte. The interrupt handling routines use circular buffers for buffering received and transmitted data.

# **Setting up**

The UART\_RXn\_BUFFER\_SIZE and UART\_TXn\_BUFFER\_SIZE symbols define the size of the circular buffers in bytes. These values **must be a power of 2**. You may need to adapt this symbols to your target and your application by adding into your compiler options:

-DUART\_RXn\_BUFFER\_SIZE=nn -DUART\_TXn\_BUFFER\_SIZE=nn

RXn and TXn refer to the UART number, for UART3 with 128 byte buffers, add:

-DUART\_RX3\_BUFFER\_SIZE=128 -DUART\_TX3\_BUFFER\_SIZE=128

UART0 is always enabled by default, to enable the other available UARTs, add the following to your compiler's symbol options for the relevant UART (also known as USART) number.

-DUSART1\_ENABLED -DUSART2\_ENABLED -DUSART3\_ENABLED

To enable large buffer support (over 256 bytes, up to 2∧16 bytes) use:

-DUSARTn\_LARGE\_BUFFER

Where n = USART number. The maximum buffer size is 32768.

This library supports AVR devices with up to 4 hardware USARTs.

#### **Compiler flags**

AVR/GNU C compiler requires the  $-std=$ gnu99 flag.

# **Documentation**

Doxygen based documentation can be viwed at:

- HTML: <https://andygock.github.io/avr-uart-documentation/html/index.html>
- PDF: <https://andygock.github.io/avr-uart-documentation/latex/refman.pdf>
- RTF: <https://andygock.github.io/avr-uart-documentation/rtf/refman.rtf>

**Notes**

**Buffer overflow behaviour**

When the RX circular buffer is full, and it receives further data from the UART, a buffer overflow condition occurs. Any new data is dropped. The RX buffer must be read before any more incoming data from the UART is placed into the RX buffer.

If the TX buffer is full, and new data is sent to it using one of the uartN put∗() functions, this function will loop and wait until the buffer is not full any more. It is important to make sure you have not disabled your UART transmit interrupts (TXEN∗) elsewhere in your application (e.g with cli()) before calling the uartN\_put∗() functions, as the application will lock up. The UART interrupts are automatically enabled when you use the uartN init() functions. This is probably not the idea behaviour, I'll probably fix this some time.

For now, make sure TXEN∗ interrupts are enabled when calling uartN put∗() functions. This should not be an issue unless you have code elsewhere purposely turning it off.

# <span id="page-6-0"></span>**Chapter 2**

# **Module Index**

# <span id="page-6-1"></span>**2.1 Modules**

Here is a list of all modules:

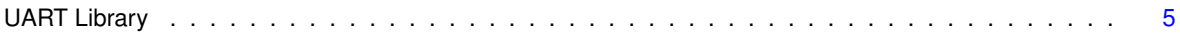

# <span id="page-8-3"></span><span id="page-8-0"></span>**Chapter 3**

# **Module Documentation**

# <span id="page-8-1"></span>**3.1 UART Library**

Interrupt UART library using the built-in UART with transmit and receive circular buffers.

# **Macros**

- #define [USART0\\_ENABLED](#page-16-6)
- #define [UART\\_RX0\\_BUFFER\\_SIZE](#page-15-5) 128
- #define [UART\\_RX1\\_BUFFER\\_SIZE](#page-15-6) 128
- #define [UART\\_RX2\\_BUFFER\\_SIZE](#page-15-7) 128
- #define [UART\\_RX3\\_BUFFER\\_SIZE](#page-15-8) 128
- #define [UART\\_TX0\\_BUFFER\\_SIZE](#page-15-9) 128
- #define [UART\\_TX1\\_BUFFER\\_SIZE](#page-15-10) 128
- #define [UART\\_TX2\\_BUFFER\\_SIZE](#page-16-7) 128
- #define [UART\\_TX3\\_BUFFER\\_SIZE](#page-16-8) 128
- #define [UART\\_BAUD\\_SELECT\(](#page-12-4)baudRate, xtalCpu) (((xtalCpu)+8UL∗(baudRate))/(16UL∗(baudRate))-1UL) *UART Baudrate Expression.*
- #define [UART\\_BAUD\\_SELECT\\_DOUBLE\\_SPEED\(](#page-12-5)baudRate, xtalCpu) ((((xtalCpu)+4UL∗(baudRate))/(8←- UL∗(baudRate))-1)|0x8000)

*UART Baudrate Expression for ATmega double speed mode.*

- #define [UART\\_FRAME\\_ERROR](#page-13-4) 0x0800
- #define [UART\\_OVERRUN\\_ERROR](#page-14-6) 0x0400
- #define [UART\\_BUFFER\\_OVERFLOW](#page-12-6) 0x0200
- #define [UART\\_NO\\_DATA](#page-13-5) 0x0100
- #define [uart\\_init\(](#page-13-6)b) [uart0\\_init\(](#page-17-3)b)

*Macro to initialize USART0 (only available on selected ATmegas)*

• #define [uart\\_getc\(](#page-13-7)) [uart0\\_getc\(](#page-16-9))

*Macro to get received byte of USART0 from ringbuffer. (only available on selected ATmega)*

- <span id="page-8-2"></span>• #define [uart\\_peek\(](#page-8-2)) [uart0\\_peek\(](#page-17-4))
	- *Macro to peek at next byte in USART0 ringbuffer.*
- #define [uart\\_putc\(](#page-14-7)d) [uart0\\_putc\(](#page-18-2)d)

*Macro to put byte to ringbuffer for transmitting via USART0 (only available on selected ATmega)*

- #define [uart\\_puts\(](#page-14-8)s) [uart0\\_puts\(](#page-18-3)s)
	- *Macro to put string to ringbuffer for transmitting via USART0 (only available on selected ATmega)*
- #define [uart\\_puts\\_p\(](#page-14-9)s) [uart0\\_puts\\_p\(](#page-18-4)s)

*Macro to put string from program memory to ringbuffer for transmitting via USART0 (only available on selected A*←- *Tmega)*

• #define [uart\\_available\(](#page-11-4)) [uart0\\_available\(](#page-16-5))

*Macro to return number of bytes waiting in the receive buffer of USART0.*

• #define [uart\\_flush\(](#page-12-7)) [uart0\\_flush\(](#page-9-0))

*Macro to flush bytes waiting in receive buffer of USART0.*

- #define [uart\\_puts\\_P\(](#page-14-10)\_\_s) [uart0\\_puts\\_p\(](#page-18-4)PSTR(\_s))
	- *Macro to automatically put a string constant into program memory.*
- <span id="page-9-1"></span>• #define [uart0\\_puts\\_P\(](#page-9-1)\_\_s) [uart0\\_puts\\_p\(](#page-18-4)PSTR(\_s)) *Macro to automatically put a string constant into program memory.*
- #define [uart1\\_puts\\_P\(](#page-11-1)\_\_s) [uart1\\_puts\\_p\(](#page-20-4)PSTR(\_s))
- *Macro to automatically put a string constant into program memory of USART1.*
- #define uart2 puts  $P($  s) uart2 puts  $p(PSTR($  s)) *Macro to automatically put a string constant into program memory of USART2.*
- #define uart3 puts P( s) uart3 puts p(PSTR( s)) *Macro to automatically put a string constant into program memory of USART3.*

# **Functions**

- void uart0 init (uint16 t baudrate)
- *Initialize UART and set baudrate.*
- uint16 t uart0 getc (void)

*Get received byte from ringbuffer.*

- uint16 t uart0 peek (void)
	- *Peek at next byte in ringbuffer.*
- void uart0 putc (uint8 t data)

*Put byte to ringbuffer for transmitting via UART.*

• void [uart0\\_puts](#page-18-3) (const char ∗s)

*Put string to ringbuffer for transmitting via UART.*

• void uart0 puts p (const char ∗s)

*Put string from program memory to ringbuffer for transmitting via UART.*

• uint16\_t [uart0\\_available](#page-16-5) (void)

*Return number of bytes waiting in the receive buffer.*

- <span id="page-9-0"></span>• void uart0 flush (void)
	- *Flush bytes waiting in receive buffer.*
- void [uart1\\_init](#page-19-3) (uint16\_t baudrate)

*Initialize USART1 (only available on selected ATmegas)*

• uint16\_t [uart1\\_getc](#page-19-4) (void)

*Get received byte of USART1 from ringbuffer. (only available on selected ATmega)*

<span id="page-9-2"></span>• uint16\_t [uart1\\_peek](#page-9-2) (void)

*Peek at next byte in USART1 ringbuffer.*

• void uart1 putc (uint8 t data)

*Put byte to ringbuffer for transmitting via USART1 (only available on selected ATmega)*

• void uart1 puts (const char ∗s)

*Put string to ringbuffer for transmitting via USART1 (only available on selected ATmega)*

• void uart1 puts p (const char ∗s)

*Put string from program memory to ringbuffer for transmitting via USART1 (only available on selected ATmega)*

<span id="page-9-3"></span>• uint16\_t [uart1\\_available](#page-9-3) (void)

*Return number of bytes waiting in the receive buffer of USART1.*

<span id="page-9-4"></span>• void [uart1\\_flush](#page-9-4) (void)

<span id="page-10-3"></span><span id="page-10-2"></span><span id="page-10-1"></span>*Initialize USART2 (only available on selected ATmegas)* • uint16\_t [uart2\\_getc](#page-20-7) (void) *Get received byte of USART2 from ringbuffer. (only available on selected ATmega)* • uint16 t uart2 peek (void) *Peek at next byte in USART2 ringbuffer.* • void [uart2\\_putc](#page-21-5) (uint8\_t data) *Put byte to ringbuffer for transmitting via USART2 (only available on selected ATmega)* • void uart2 puts (const char ∗s) *Put string to ringbuffer for transmitting via USART2 (only available on selected ATmega)* • void [uart2\\_puts\\_p](#page-21-4) (const char ∗s) *Put string from program memory to ringbuffer for transmitting via USART2 (only available on selected ATmega)* • uint16 t uart2 available (void) *Return number of bytes waiting in the receive buffer of USART2.* • void [uart2\\_flush](#page-10-3) (void) *Flush bytes waiting in receive buffer of USART2.* • void uart3 init (uint16 t baudrate) *Initialize USART3 (only available on selected ATmegas)* • uint16 t uart3 getc (void) *Get received byte of USART3 from ringbuffer. (only available on selected ATmega)* • uint16 t uart3 peek (void) *Peek at next byte in USART3 ringbuffer.* • void uart3 putc (uint8 t data) *Put byte to ringbuffer for transmitting via USART3 (only available on selected ATmega)* • void uart3 puts (const char ∗s) *Put string to ringbuffer for transmitting via USART3 (only available on selected ATmega)* • void uart3 puts p (const char ∗s)

- <span id="page-10-4"></span>*Put string from program memory to ringbuffer for transmitting via USART3 (only available on selected ATmega)*
- <span id="page-10-5"></span>• uint16 t uart3 available (void)

*Return number of bytes waiting in the receive buffer of USART3.*

<span id="page-10-6"></span>• void uart3 flush (void) *Flush bytes waiting in receive buffer of USART3.*

*Flush bytes waiting in receive buffer of USART1.*

• void uart2 init (uint16 t baudrate)

#### <span id="page-10-0"></span>**3.1.1 Detailed Description**

Interrupt UART library using the built-in UART with transmit and receive circular buffers.

#include <uart.h>

**See also**

# [README.md](#page-0-0)

This library can be used to transmit and receive data through the built in UART.

An interrupt is generated when the UART has finished transmitting or receiving a byte. The interrupt handling routines use circular buffers for buffering received and transmitted data.

The UART\_RXn\_BUFFER\_SIZE and UART\_TXn\_BUFFER\_SIZE constants define the size of the circular buffers in bytes. Note that these constants must be a power of 2.

You need to define these buffer sizes as a symbol in your compiler settings or in [uart.h](#page-0-0)

See [README.md](#page-0-0) for more detailed information. Especially that relating to symbols: USARTn ENABLED and USARTn\_LARGE\_BUFFER

<span id="page-11-7"></span>**Author**

Andy Gock [andy@gock.net](mailto:andy@gock.net)

**Note**

Based on Atmel Application Note AVR306 and original library by Peter Fleury and Tim Sharpe.

# <span id="page-11-0"></span>**3.1.2 Macro Definition Documentation**

<span id="page-11-1"></span>**3.1.2.1 uart1\_puts\_P**

```
#define uart1_puts_P(
           \_\_suart1_puts_p(PSTR(\_\_s))
```
Macro to automatically put a string constant into program memory of USART1.

**See also**

[uart1\\_puts\\_p](#page-20-4)

<span id="page-11-5"></span>Definition at line 369 of file uart.h.

<span id="page-11-2"></span>**3.1.2.2 uart2\_puts\_P**

#define uart2\_puts\_P( \_\_s ) [uart2\\_puts\\_p\(](#page-21-4)PSTR(\_\_s))

Macro to automatically put a string constant into program memory of USART2.

**See also**

uart2 puts p

<span id="page-11-6"></span>Definition at line 397 of file uart.h.

<span id="page-11-3"></span>**3.1.2.3 uart3\_puts\_P**

#define uart3\_puts\_P( \_\_s ) [uart3\\_puts\\_p\(](#page-22-5)PSTR(\_\_s))

Macro to automatically put a string constant into program memory of USART3.

**See also**

[uart3\\_puts\\_p](#page-22-5)

<span id="page-11-4"></span>Definition at line 425 of file uart.h.

#### <span id="page-12-8"></span><span id="page-12-0"></span>**3.1.2.4 uart\_available**

#define uart\_available( ) [uart0\\_available\(](#page-16-5))

Macro to return number of bytes waiting in the receive buffer of USART0.

#### **See also**

[uart0\\_available](#page-16-5)

<span id="page-12-4"></span>Definition at line 224 of file uart.h.

# <span id="page-12-1"></span>**3.1.2.5 UART\_BAUD\_SELECT**

#define UART\_BAUD\_SELECT(

baudRate,

xtalCpu ) (((xtalCpu)+8UL∗(baudRate))/(16UL∗(baudRate))-1UL)

# UART Baudrate Expression.

**Parameters**

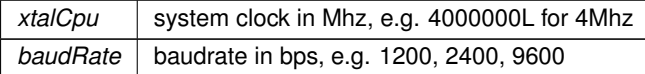

<span id="page-12-5"></span>Definition at line 169 of file uart.h.

## <span id="page-12-2"></span>**3.1.2.6 UART\_BAUD\_SELECT\_DOUBLE\_SPEED**

```
#define UART_BAUD_SELECT_DOUBLE_SPEED(
           baudRate,
           xtalCpu ) ((((xtalCpu)+4UL∗(baudRate))/(8UL∗(baudRate))-1)|0x8000)
```
## UART Baudrate Expression for ATmega double speed mode.

# **Parameters**

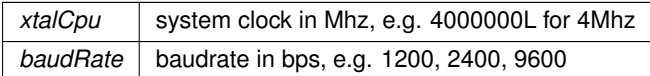

<span id="page-12-6"></span>Definition at line 175 of file uart.h.

## <span id="page-12-3"></span>**3.1.2.7 UART\_BUFFER\_OVERFLOW**

#define UART\_BUFFER\_OVERFLOW 0x0200

receive ringbuffer overflow

<span id="page-12-7"></span>Definition at line 200 of file uart.h.

<span id="page-13-8"></span><span id="page-13-0"></span>**3.1.2.8 uart\_flush**

#define uart\_flush( ) [uart0\\_flush\(](#page-9-0))

Macro to flush bytes waiting in receive buffer of USART0.

**See also**

[uart0\\_flush](#page-9-0)

<span id="page-13-4"></span>Definition at line 227 of file uart.h.

<span id="page-13-1"></span>**3.1.2.9 UART\_FRAME\_ERROR**

#define UART\_FRAME\_ERROR 0x0800

Framing Error by UART

<span id="page-13-7"></span>Definition at line 198 of file uart.h.

<span id="page-13-2"></span>**3.1.2.10 uart\_getc**

#define uart\_getc( ) [uart0\\_getc\(](#page-16-9))

Macro to get received byte of USART0 from ringbuffer. (only available on selected ATmega)

**See also**

[uart0\\_getc](#page-16-9)

<span id="page-13-6"></span>Definition at line 209 of file uart.h.

<span id="page-13-3"></span>**3.1.2.11 uart\_init**

```
#define uart_init(
          b) uart0_init(b)
```
Macro to initialize USART0 (only available on selected ATmegas)

**See also**

[uart0\\_init](#page-17-3)

<span id="page-13-5"></span>Definition at line 206 of file uart.h.

<span id="page-14-11"></span><span id="page-14-0"></span>**3.1.2.12 UART\_NO\_DATA**

#define UART\_NO\_DATA 0x0100 no receive data available Definition at line 201 of file uart.h.

<span id="page-14-6"></span><span id="page-14-1"></span>**3.1.2.13 UART\_OVERRUN\_ERROR**

#define UART\_OVERRUN\_ERROR 0x0400 Overrun condition by UART

<span id="page-14-7"></span>Definition at line 199 of file uart.h.

<span id="page-14-2"></span>**3.1.2.14 uart\_putc**

#define uart\_putc( d ) [uart0\\_putc\(](#page-18-2)d)

Macro to put byte to ringbuffer for transmitting via USART0 (only available on selected ATmega)

**See also**

[uart0\\_putc](#page-18-2)

<span id="page-14-8"></span>Definition at line 215 of file uart.h.

<span id="page-14-3"></span>**3.1.2.15 uart\_puts**

#define uart\_puts(

s ) [uart0\\_puts\(](#page-18-3)s)

Macro to put string to ringbuffer for transmitting via USART0 (only available on selected ATmega)

**See also**

[uart0\\_puts](#page-18-3)

<span id="page-14-9"></span>Definition at line 218 of file uart.h.

<span id="page-14-4"></span>**3.1.2.16 uart\_puts\_p**

#define uart\_puts\_p( s ) [uart0\\_puts\\_p\(](#page-18-4)s)

Macro to put string from program memory to ringbuffer for transmitting via USART0 (only available on selected ATmega)

**See also**

uart0 puts p

<span id="page-14-10"></span>Definition at line 221 of file uart.h.

<span id="page-14-5"></span>**3.1.2.17 uart\_puts\_P**

#define uart\_puts\_P(

 $\_\_s$  ) [uart0\\_puts\\_p\(](#page-18-4)PSTR( $\_\_s$ ))

Macro to automatically put a string constant into program memory.

<span id="page-15-11"></span>*\_*←- *\_s* string in program memory

<span id="page-15-5"></span>Definition at line 333 of file uart.h.

<span id="page-15-0"></span>**3.1.2.18 UART\_RX0\_BUFFER\_SIZE**

#define UART\_RX0\_BUFFER\_SIZE 128

Size of the circular receive buffer, must be power of 2

<span id="page-15-6"></span>Definition at line 104 of file uart.h.

<span id="page-15-1"></span>**3.1.2.19 UART\_RX1\_BUFFER\_SIZE**

#define UART\_RX1\_BUFFER\_SIZE 128

Size of the circular receive buffer, must be power of 2

<span id="page-15-7"></span>Definition at line 107 of file uart.h.

<span id="page-15-2"></span>**3.1.2.20 UART\_RX2\_BUFFER\_SIZE**

#define UART\_RX2\_BUFFER\_SIZE 128

Size of the circular receive buffer, must be power of 2

<span id="page-15-8"></span>Definition at line 110 of file uart.h.

<span id="page-15-3"></span>**3.1.2.21 UART\_RX3\_BUFFER\_SIZE**

#define UART\_RX3\_BUFFER\_SIZE 128

Size of the circular receive buffer, must be power of 2

<span id="page-15-9"></span>Definition at line 113 of file uart.h.

<span id="page-15-4"></span>**3.1.2.22 UART\_TX0\_BUFFER\_SIZE**

#define UART\_TX0\_BUFFER\_SIZE 128

Size of the circular transmit buffer, must be power of 2

<span id="page-15-10"></span>Definition at line 117 of file uart.h.

<span id="page-16-10"></span><span id="page-16-0"></span>**3.1.2.23 UART\_TX1\_BUFFER\_SIZE**

#define UART\_TX1\_BUFFER\_SIZE 128

Size of the circular transmit buffer, must be power of 2

<span id="page-16-7"></span>Definition at line 120 of file uart.h.

<span id="page-16-1"></span>**3.1.2.24 UART\_TX2\_BUFFER\_SIZE**

#define UART\_TX2\_BUFFER\_SIZE 128

Size of the circular transmit buffer, must be power of 2

<span id="page-16-8"></span>Definition at line 123 of file uart.h.

<span id="page-16-2"></span>**3.1.2.25 UART\_TX3\_BUFFER\_SIZE**

#define UART\_TX3\_BUFFER\_SIZE 128

Size of the circular transmit buffer, must be power of 2

<span id="page-16-6"></span>Definition at line 126 of file uart.h.

# <span id="page-16-3"></span>**3.1.2.26 USART0\_ENABLED**

#define USART0\_ENABLED

Enable USART0

Definition at line 95 of file uart.h.

# <span id="page-16-5"></span><span id="page-16-4"></span>**3.1.3 Function Documentation**

**3.1.3.1 uart0\_available()**

```
uint16_t uart0_available (
         void )
```
Return number of bytes waiting in the receive buffer.

## **Returns**

<span id="page-16-9"></span>bytes waiting in the receive buffer

<span id="page-17-5"></span><span id="page-17-0"></span>**3.1.3.2 uart0\_getc()**

```
uint16_t uart0_getc (
           void )
```
Get received byte from ringbuffer.

Returns in the lower byte the received character and in the higher byte the last receive error. UART\_NO\_DATA is returned when no data is available.

**Returns**

lower byte: received byte from ringbuffer higher byte: last receive status

- **0** successfully received data from UART
- **UART\_NO\_DATA**

no receive data available

```
• UART_BUFFER_OVERFLOW
Receive ringbuffer overflow. We are not reading the receive buffer fast enough, one or more received
character have been dropped
```
#### • **UART\_OVERRUN\_ERROR**

Overrun condition by UART. A character already present in the UART UDR register was not read by the interrupt handler before the next character arrived, one or more received characters have been dropped.

• **UART\_FRAME\_ERROR** Framing Error by UART

#### <span id="page-17-3"></span><span id="page-17-1"></span>**3.1.3.3 uart0\_init()**

```
void uart0_init (
           uint16 t baudrate )
```
#### Initialize UART and set baudrate.

#### **Parameters**

*baudrate* Specify baudrate using macro [UART\\_BAUD\\_SELECT\(\)](#page-12-4)

## **Returns**

<span id="page-17-4"></span>none

#### <span id="page-17-2"></span>**3.1.3.4 uart0\_peek()**

uint16\_t uart0\_peek ( void )

Peek at next byte in ringbuffer.

Returns the next byte (character) of incoming UART data without removing it from the internal ring buffer. That is, successive calls to uartN\_peek() will return the same character, as will the next call to uartN\_getc().

UART\_NO\_DATA is returned when no data is available.

#### <span id="page-18-5"></span>**Returns**

lower byte: next byte in ringbuffer higher byte: last receive status

- **0** successfully received data from UART
- **UART\_NO\_DATA**

no receive data available

# • **UART\_BUFFER\_OVERFLOW**

Receive ringbuffer overflow. We are not reading the receive buffer fast enough, one or more received character have been dropped

#### • **UART\_OVERRUN\_ERROR**

Overrun condition by UART. A character already present in the UART UDR register was not read by the interrupt handler before the next character arrived, one or more received characters have been dropped.

• **UART\_FRAME\_ERROR** Framing Error by UART

<span id="page-18-2"></span><span id="page-18-0"></span>**3.1.3.5 uart0\_putc()**

void uart0\_putc ( uint8\_t data )

Put byte to ringbuffer for transmitting via UART.

#### **Parameters**

 $data$  byte to be transmitted

#### **Returns**

<span id="page-18-3"></span>none

<span id="page-18-1"></span>**3.1.3.6 uart0\_puts()**

```
void uart0_puts (
           const char ∗ s )
```
Put string to ringbuffer for transmitting via UART.

The string is buffered by the uart library in a circular buffer and one character at a time is transmitted to the UART using interrupts. Blocks if it can not write the whole string into the circular buffer.

**Parameters**

*s* string to be transmitted

**Returns**

<span id="page-18-4"></span>none

### <span id="page-19-6"></span><span id="page-19-0"></span>**3.1.3.7 uart0\_puts\_p()**

```
void uart0_puts_p (
          const char ∗ s )
```
Put string from program memory to ringbuffer for transmitting via UART.

The string is buffered by the uart library in a circular buffer and one character at a time is transmitted to the UART using interrupts. Blocks if it can not write the whole string into the circular buffer.

```
Parameters
```

```
s program memory string to be transmitted
```
**Returns**

none

**See also**

<span id="page-19-4"></span>[uart0\\_puts\\_P](#page-9-1)

<span id="page-19-1"></span>**3.1.3.8 uart1\_getc()**

```
uint16_t uart1_getc (
         void )
```
Get received byte of USART1 from ringbuffer. (only available on selected ATmega)

**See also**

<span id="page-19-3"></span>[uart\\_getc](#page-13-7)

<span id="page-19-2"></span>**3.1.3.9 uart1\_init()**

```
void uart1_init (
         uint16_t baudrate )
```
Initialize USART1 (only available on selected ATmegas)

**See also**

<span id="page-19-5"></span>[uart\\_init](#page-13-6)

<span id="page-20-8"></span><span id="page-20-0"></span>**3.1.3.10 uart1\_putc()**

```
void uart1_putc (
          uint8_t data )
```
Put byte to ringbuffer for transmitting via USART1 (only available on selected ATmega)

**See also**

<span id="page-20-5"></span>[uart\\_putc](#page-14-7)

<span id="page-20-1"></span>**3.1.3.11 uart1\_puts()**

```
void uart1_puts (
          const char ∗ s )
```
Put string to ringbuffer for transmitting via USART1 (only available on selected ATmega)

**See also**

<span id="page-20-4"></span>uart puts

<span id="page-20-2"></span>**3.1.3.12 uart1\_puts\_p()**

```
void uart1_puts_p (
          const char ∗ s )
```
Put string from program memory to ringbuffer for transmitting via USART1 (only available on selected ATmega)

**See also**

<span id="page-20-7"></span>[uart\\_puts\\_p](#page-14-9)

<span id="page-20-3"></span>**3.1.3.13 uart2\_getc()**

```
uint16_t uart2_getc (
          void )
```
Get received byte of USART2 from ringbuffer. (only available on selected ATmega)

**See also**

[uart\\_getc](#page-13-7)

<span id="page-20-6"></span>**Generated by Doxygen**

# <span id="page-21-8"></span><span id="page-21-0"></span>**3.1.3.14 uart2\_init()**

```
void uart2_init (
          uint16_t baudrate )
```
Initialize USART2 (only available on selected ATmegas)

#### **See also**

<span id="page-21-5"></span>[uart\\_init](#page-13-6)

## <span id="page-21-1"></span>**3.1.3.15 uart2\_putc()**

```
void uart2_putc (
          uint8_t data )
```
Put byte to ringbuffer for transmitting via USART2 (only available on selected ATmega)

#### **See also**

<span id="page-21-6"></span>[uart\\_putc](#page-14-7)

## <span id="page-21-2"></span>**3.1.3.16 uart2\_puts()**

```
void uart2_puts (
          const char ∗ s )
```
Put string to ringbuffer for transmitting via USART2 (only available on selected ATmega)

## **See also**

<span id="page-21-4"></span>[uart\\_puts](#page-14-8)

<span id="page-21-3"></span>**3.1.3.17 uart2\_puts\_p()**

```
void uart2_puts_p (
         const char ∗ s )
```
Put string from program memory to ringbuffer for transmitting via USART2 (only available on selected ATmega)

#### **See also**

<span id="page-21-7"></span>[uart\\_puts\\_p](#page-14-9)

<span id="page-22-9"></span><span id="page-22-0"></span>**3.1.3.18 uart3\_getc()**

uint16\_t uart3\_getc ( void )

Get received byte of USART3 from ringbuffer. (only available on selected ATmega)

#### **See also**

[uart\\_getc](#page-13-7)

<span id="page-22-6"></span><span id="page-22-1"></span>**3.1.3.19 uart3\_init()**

void uart3\_init ( uint16\_t baudrate )

Initialize USART3 (only available on selected ATmegas)

#### **See also**

<span id="page-22-7"></span>[uart\\_init](#page-13-6)

#### <span id="page-22-2"></span>**3.1.3.20 uart3\_putc()**

void uart3\_putc ( uint8\_t data )

Put byte to ringbuffer for transmitting via USART3 (only available on selected ATmega)

#### **See also**

[uart\\_putc](#page-14-7)

<span id="page-22-8"></span><span id="page-22-3"></span>**3.1.3.21 uart3\_puts()**

void uart3\_puts ( const char ∗ s )

Put string to ringbuffer for transmitting via USART3 (only available on selected ATmega)

**See also**

<span id="page-22-5"></span>[uart\\_puts](#page-14-8)

<span id="page-22-4"></span>**3.1.3.22 uart3\_puts\_p()**

void uart3\_puts\_p ( const char ∗ s )

Put string from program memory to ringbuffer for transmitting via USART3 (only available on selected ATmega)

**See also**

[uart\\_puts\\_p](#page-14-9)

# <span id="page-24-0"></span>**Index**

UART\_BAUD\_SELECT\_DOUBLE\_SPEED UART Library, [9](#page-12-8) UART\_BAUD\_SELECT UART Library, [9](#page-12-8) UART\_BUFFER\_OVERFLOW UART Library, [9](#page-12-8) UART\_FRAME\_ERROR UART Library, [10](#page-13-8) UART\_NO\_DATA UART Library, [10](#page-13-8) UART\_OVERRUN\_ERROR UART Library, [11](#page-14-11) UART\_RX0\_BUFFER\_SIZE UART Library, [12](#page-15-11) UART\_RX1\_BUFFER\_SIZE UART Library, [12](#page-15-11) UART\_RX2\_BUFFER\_SIZE UART Library, [12](#page-15-11) UART\_RX3\_BUFFER\_SIZE UART Library, [12](#page-15-11) UART\_TX0\_BUFFER\_SIZE UART Library, [12](#page-15-11) UART\_TX1\_BUFFER\_SIZE UART Library, [12](#page-15-11) UART\_TX2\_BUFFER\_SIZE UART Library, [13](#page-16-10) UART\_TX3\_BUFFER\_SIZE UART Library, [13](#page-16-10) USART0\_ENABLED UART Library, [13](#page-16-10) uart0\_available UART Library, [13](#page-16-10) uart0\_getc UART Library, [13](#page-16-10) uart0\_init UART Library, [14](#page-17-5) uart0\_peek UART Library, [14](#page-17-5) uart0\_putc UART Library, [15](#page-18-5) uart0 puts UART Library, [15](#page-18-5) uart0 puts p UART Library, [15](#page-18-5) uart1\_getc UART Library, [16](#page-19-6) uart1\_init UART Library, [16](#page-19-6)

uart1\_putc

UART Library, [16](#page-19-6) uart1 puts UART Library, [17](#page-20-8) uart1\_puts\_P UART Library, [8](#page-11-7) uart1 puts p UART Library, [17](#page-20-8) uart2\_getc UART Library, [17](#page-20-8) uart2\_init UART Library, [17](#page-20-8) uart2\_putc UART Library, [18](#page-21-8) uart2\_puts UART Library, [18](#page-21-8) uart2\_puts\_P UART Library, [8](#page-11-7) uart2\_puts\_p UART Library, [18](#page-21-8) uart3\_getc UART Library, [18](#page-21-8) uart3\_init UART Library, [19](#page-22-9) uart3\_putc UART Library, [19](#page-22-9) uart3\_puts UART Library, [19](#page-22-9) uart3 puts P UART Library, [8](#page-11-7) uart3 puts p UART Library, [19](#page-22-9) uart available UART Library, [8](#page-11-7) uart\_flush UART Library, [9](#page-12-8) uart\_getc UART Library, [10](#page-13-8) uart\_init UART Library, [10](#page-13-8) uart\_putc UART Library, [11](#page-14-11) uart\_puts UART Library, [11](#page-14-11) uart\_puts\_P UART Library, [11](#page-14-11) uart\_puts\_p UART Library, [11](#page-14-11)